# Web Services

© 2008 Haim Michael

### Introduction

- $\triangle$  **The android SDK is shipped with the Apache HttpClient.**
- ❖ More info about the Apache HttpClient can be found at [http://hc.apache.org/httpclient-3.x/.](http://hc.apache.org/httpclient-3.x/)
- $\triangle$  **The Apache HttpClient is commonly used within Java EE** applications. The Apache HttpClient the android SDK includes has been slightly modified.

#### The Classes

- The HttpClient interface describes the Apache HttpClient, the android platform includes.
- $\triangle$  **The HttpGet class describes an HTTP request using the** GET method.
- $\triangle$  **The HttpPost class describes an HTTP request using the** POST method.
- $\clubsuit$  The HttpResponse class describes the response we get when initiating an HTTP request.

## HTTP GET Request

```
...
HttpClient client = new DefaultHttpClient();
HttpGet request = new HttpGet();
request.setURI(new URI("http://www.lifemichael.com/en/"));
HttpResponse response = client.execute(request);
BufferedReader in = new BufferedReader(
   new InputStreamReader(response.getEntity().getContent()));
...
```
### HTTP POST Request

```
...
HttpClient client = new DefaultHttpClient();
```

```
HttpPost request = new HttpPost("http://mysite.com/upload.php");
```

```
List<NameValuePair> parameters = 
   new ArrayList<NameValuePair>();
```

```
parameters.add(
   new BasicNameValuePair("param_name", "param_value"));
```

```
UrlEncodedFormEntity encodedEntity = 
   new UrlEncodedFormEntity(parameters);
```

```
request.setEntity(encodedEntity);
```

```
HttpResponse response = client.execute(request);
```

```
in = new BufferedReader(
   new InputStreamReader(response.getEntity().getContent()));
...
```
#### Timeout Exceptions

- ❖ Dealing with networking the possibility to get timeout exceptions is significantly high.
- ❖ There is a need to implement a special algorithm that in the case of a timeout exception it will try to reconnect a predefined number of times.

#### Threading Issues

❖ When having more than one thread performing HTTP requests, we can overcome threading issues by using the ThreadSafeClientConnManager class.

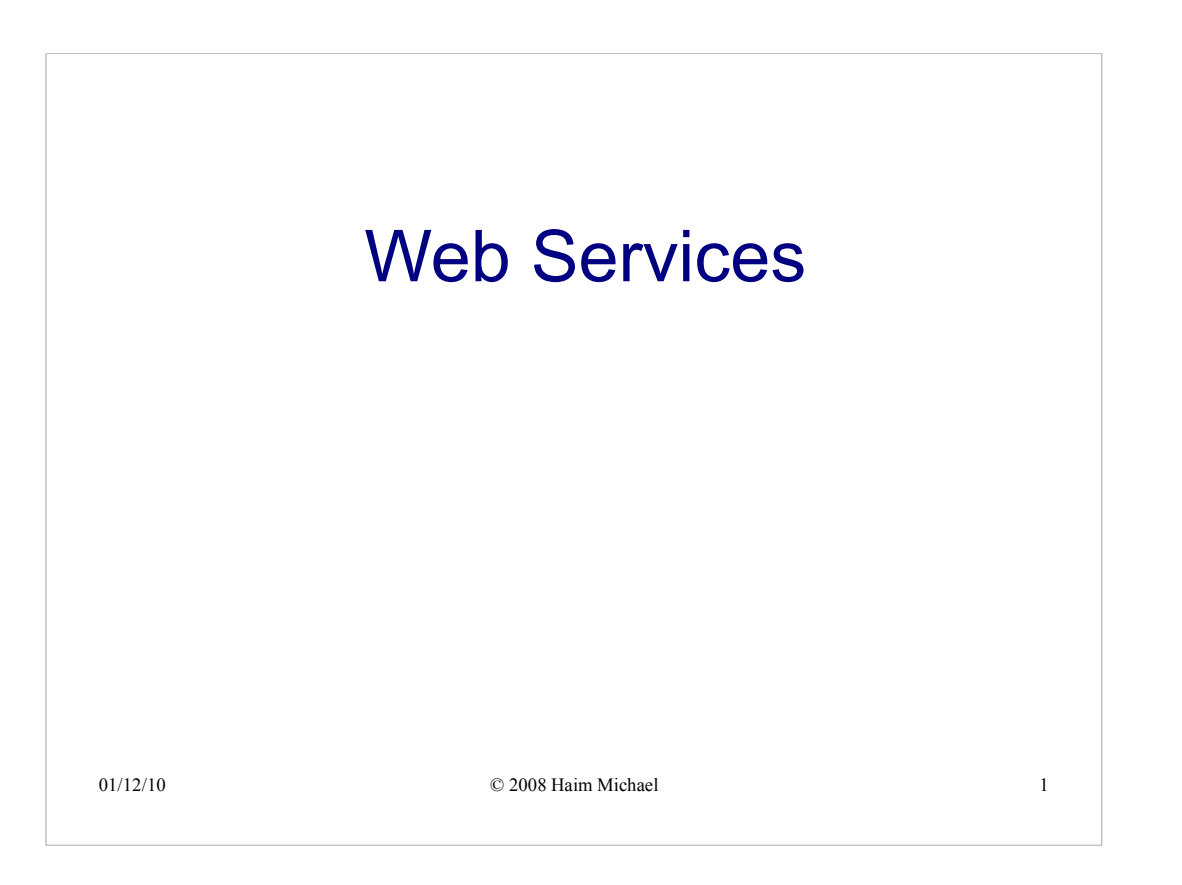

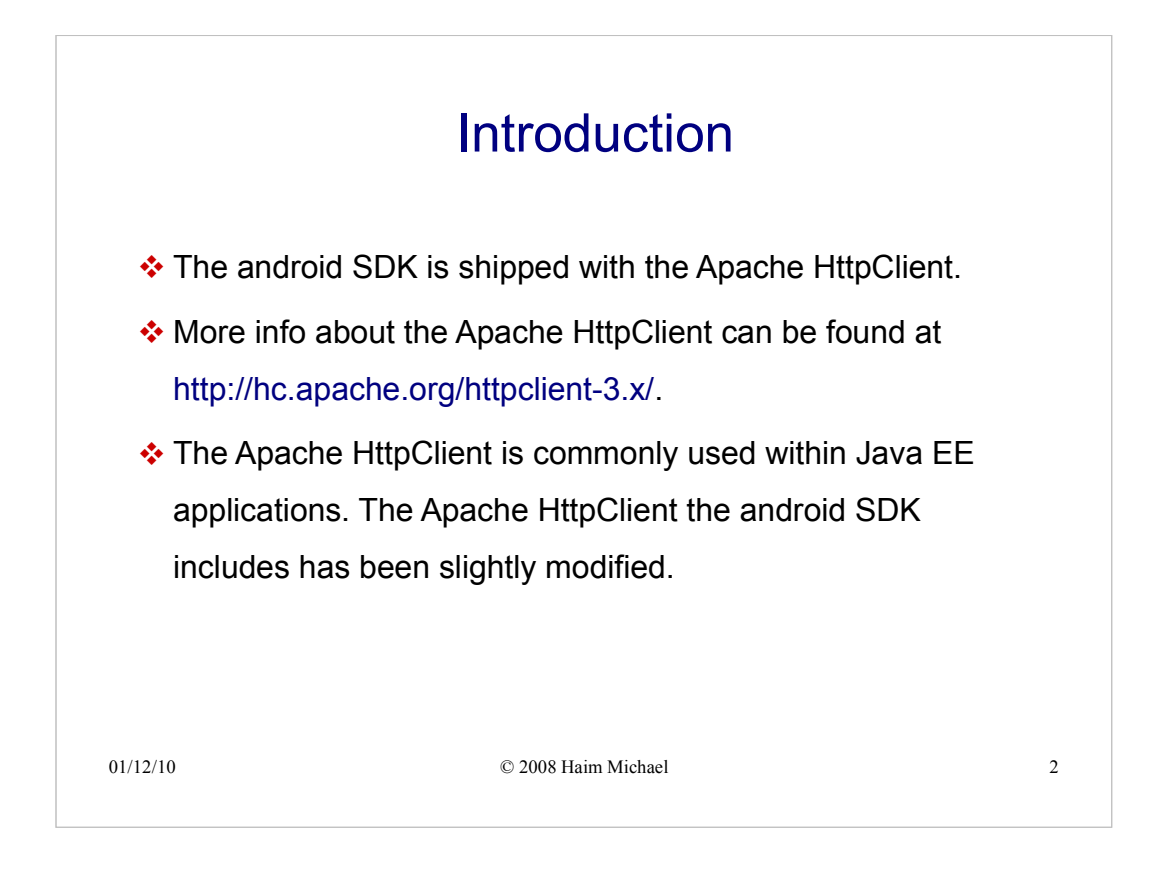

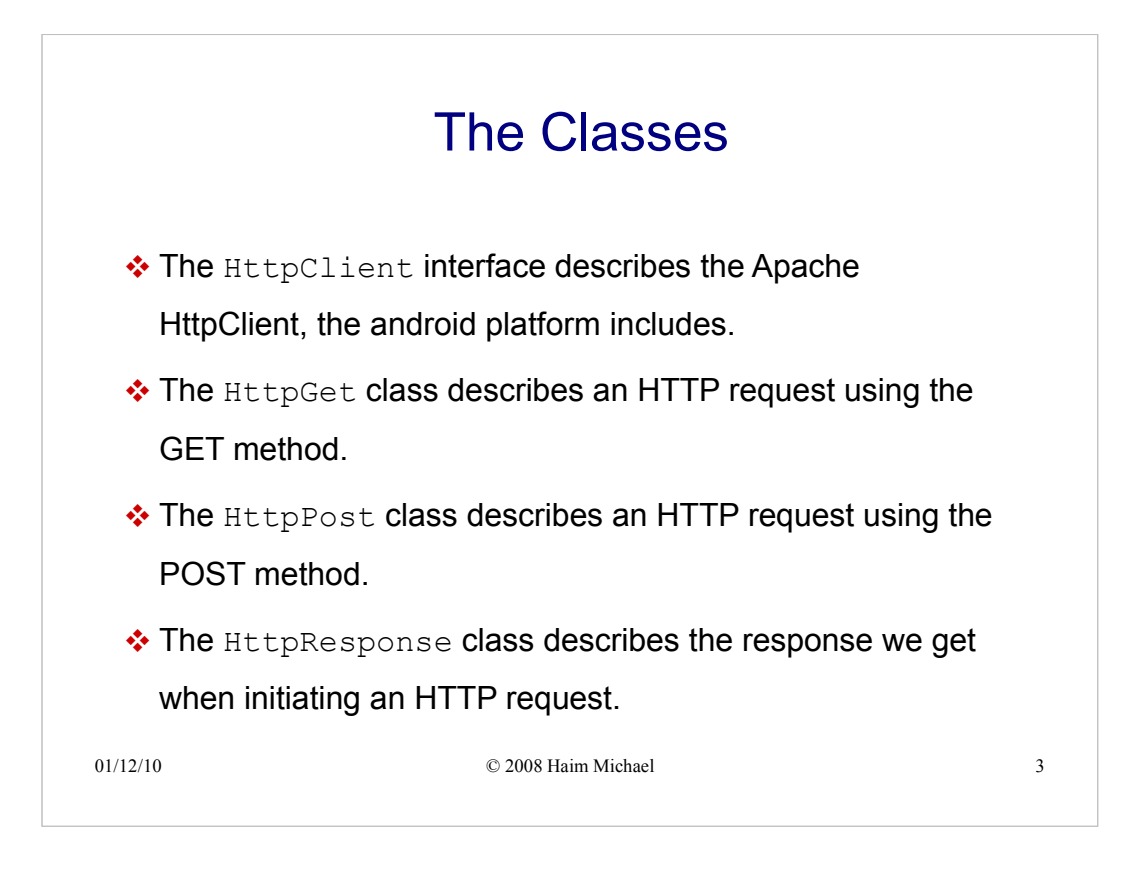

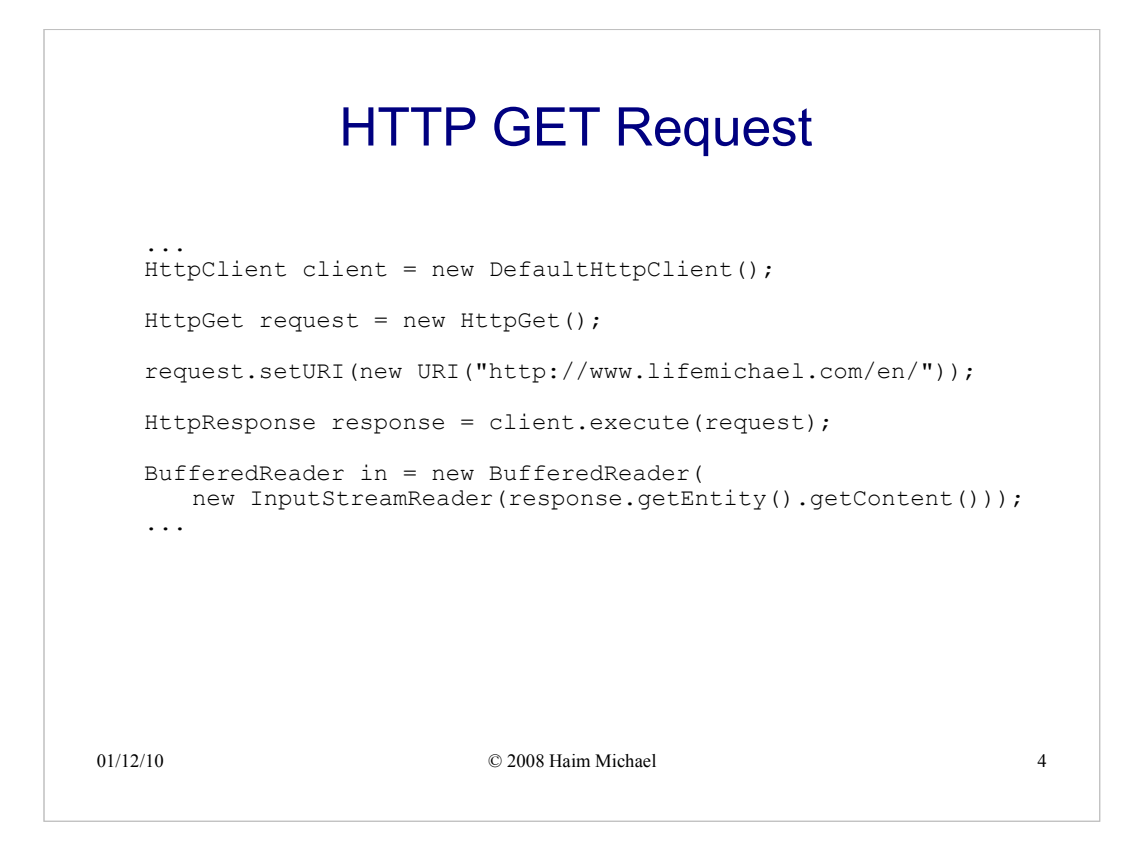

#### 01/12/10 © 2008 Haim Michael 5 HTTP POST Request ... HttpClient client = new DefaultHttpClient(); HttpPost request = new HttpPost("http://mysite.com/upload.php"); List<NameValuePair> parameters = new ArrayList<NameValuePair>(); parameters.add( new BasicNameValuePair("param name", "param value")); UrlEncodedFormEntity encodedEntity = new UrlEncodedFormEntity(parameters); request.setEntity(encodedEntity); HttpResponse response = client.execute(request); in = new BufferedReader( new InputStreamReader(response.getEntity().getContent())); ...

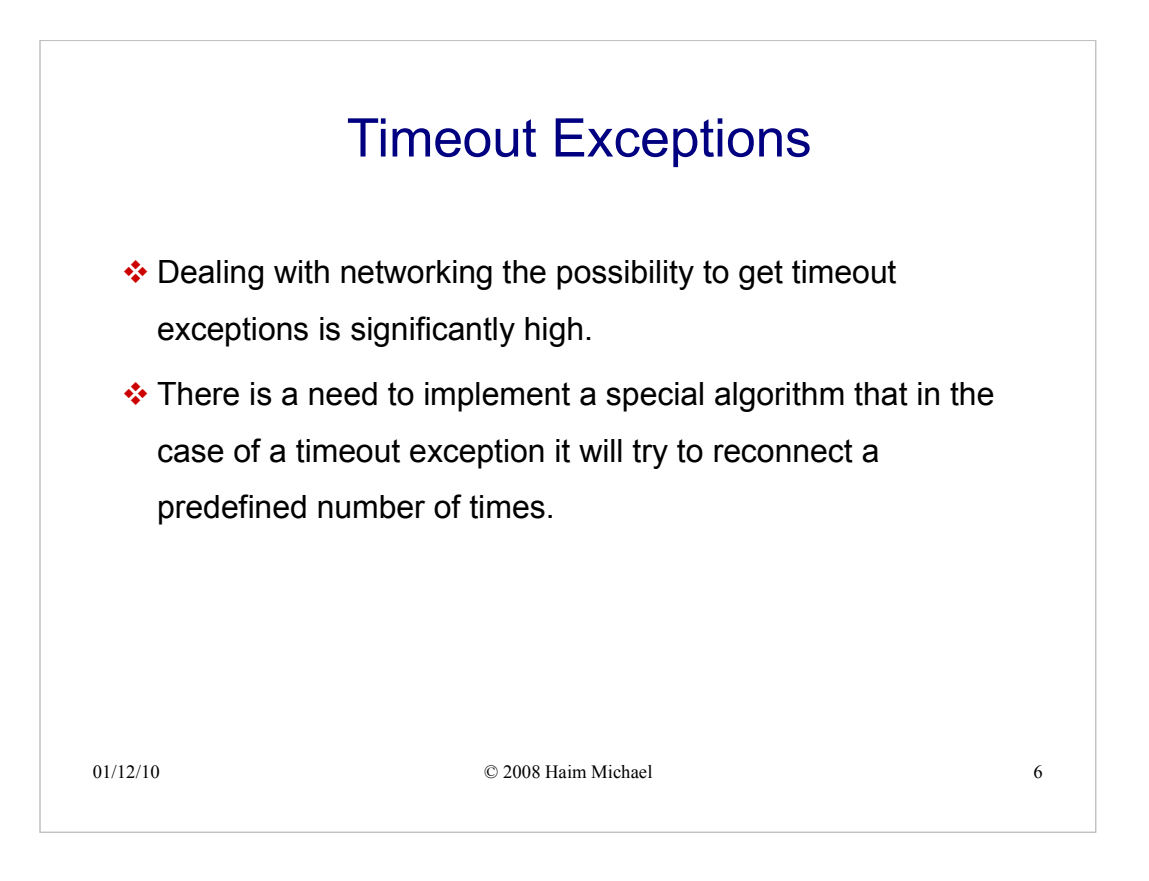

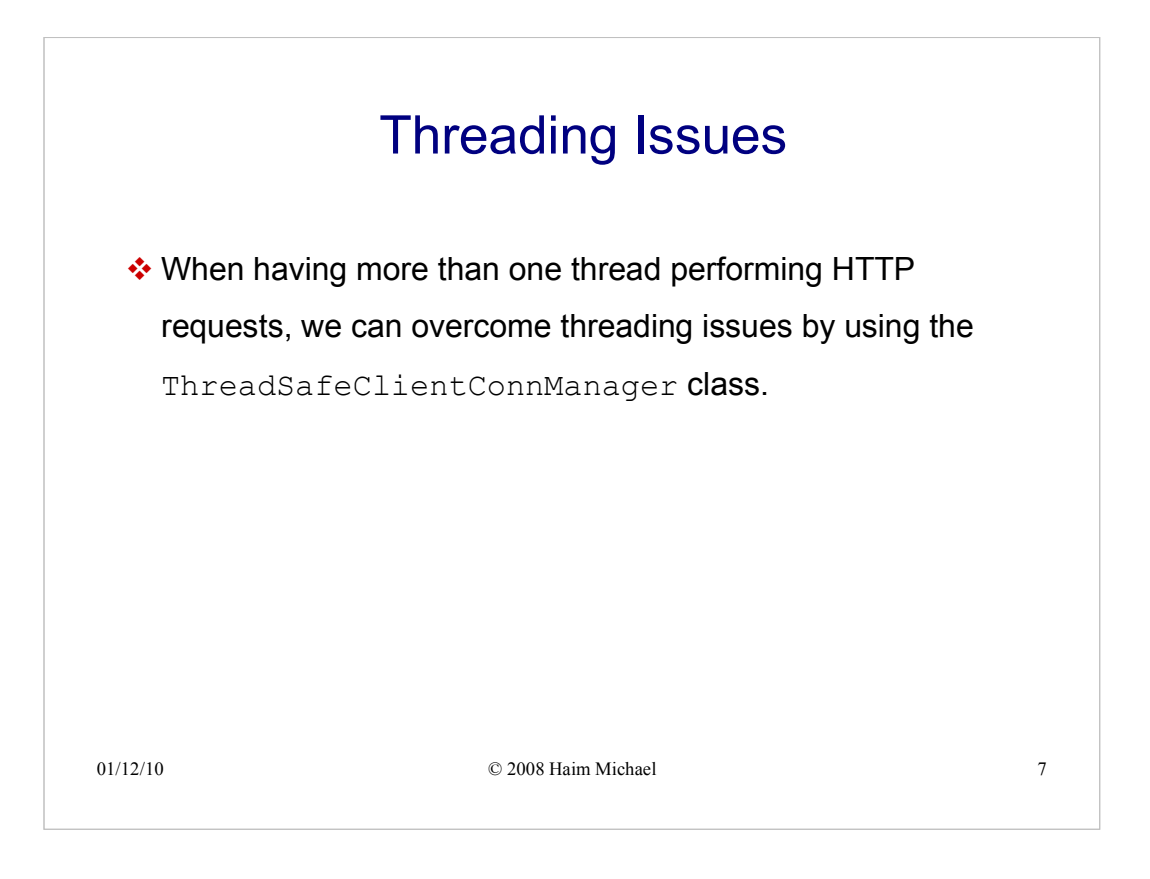